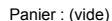

Bienvenue identifiez-vous

# **Openerp On Line**

Contrat de service Académie-OpenERP VDS

# Hébergement Openerp et Tryton par SISalp logiciel libre de gestion d'entreprise

Accueil | Conditions commerciales | Contrat de service Académie VDS

### **CATÉGORIES**

OpenERP\_OnLine pour l'Entreprise

Académie\_OpenERP pour l'Enseignement

Renouvellement de contrat

# **TAGS**

**openerp entreprise tryton télé-assistance packages gratuit enseignement renouveler**

# **RECHERCHER**

Entrez un nom de produit

### **QUESTIONS FRÉQUENTES**

**ok**

L' hébergement gratuit

- L' hébergement VDS
- La télé-assistance

# **INFORMATION**

Conditions générales

Contrat de service Infogérance VDS

Contrat de service OnLine

Contrat de service Académie VDS

# **SITE DE SISALP**

Contactez le service client Site du projet Tryton Site d'Openerp-SA Démonstration Openerp

Vous avez décidé de nous confier l'hébergement de vos serveurs pédagogiques OpenERP et nous vous en remercions. Vous trouverez ci-dessous les précisions nécessaires pour utiliser ce service dans les meilleures conditions.

Informations contractuelles

Contractant : Cette offre est exclusivement réservée aux établissements d'enseignement qui utilisent OpenERP ou Tryton à des fins pédagogiques. Votre établissement est représenté par une personne physique habilitée dont les coordonnées et la délégation sont explicites et vérifiables.

Caractéristiques : Académie-OpenERP VDS est une offre d'hébergement mise en œuvre par la société SISalp, donnant accès à un serveur virtuel dédié fonctionnant sous Linux-Debian. Cette solution est dérivée des serveurs mis en place pour les entreprises clientes de SISalp et offre des fonctions supplémentaires pour gérer les contextes d'enseignement permanents ou temporaires. Le logiciel du serveur Académie-OpenERP VDS n'est pas bridé dans ses fonctions, il est adaptable sans limitation autres que les limites techniques de l'hébergement. Le serveur Académie-OpenERP VDS est exclusivement réservé à l'utilisation du logiciel OpenERP ou Tryton et ne doit pas être détourné vers d'autres services.

Pré-installation : Sur votre serveur Académie-OpenERP VDS, SISalp a pré-installé un premier service OpenERP\_Online appelé "test" destiné aux premiers tests de votre équipe pédagogique. Le logiciel OpenERP utilisé par défaut est celui proposé par l'éditeur OpenERP SA, auquel s'ajoutent des outils d'aide à l'administration OpenERP publiés par SISalp. Vous pouvez commander d'autres services OpenERP\_Online pour peupler votre serveur. Chaque services OpenERP\_Online peut gérer de nombreuses bases de données. Vos professeurs peuvent trouver souhaitable que chaque classe puisse disposer d'un service autonome. Pour des sessions de travail particulières, un service peut être demandé pour une durée déterminée. Enfin, l'utilisation de services OpenERP peut être encouragée pour des travaux personnels de professeurs et d'élèves, pour des périodes de stage en entreprise etc... A terme, la demande de mise en ligne d'un nouveau service OpenERP sera effectuée depuis un formulaire internet, aujourd'hui une demande par mail est nécessaire. La mise en ligne des services Online sur votre serveur VDS est gratuite.

Partage du serveur : Académie-OpenERP VDS est installé sur un serveur dont l'usage est partagé par plusieurs clients. Académie-OpenERP VDS inclut un moteur de gestion de bases de données Postgresql .<br>réservé à votre usage exclusif. Il est possible de disposer de plusieurs versions du logiciel OpenERP et de les adapter selon ses besoins et préférences. Toute utilisation préjudiciable aux autres clients est interdite, en particulier l'envoi de messages non sollicités (spam) depuis Académie-OpenERP VDS, la recherche de cible sur le réseau, la tentative d'intrusion sur un serveur tiers. Les licences des logiciels privatifs de liberté éventuellement installés doivent être valides.

Administration du serveur virtuel dédié :

SISalp administre le serveur Académie-OpenERP VDS et effectue les mises à jour de sécurité et les sauvegardes périodiques. Vous pouvez paramétrer chaque service OpenERP\_Online pour que vos bases de données soient automatiquement sauvegardées et conservées pendant un mois dans votre serveur Académie-OpenERP VDS. Sous certaines conditions, le technicien de votre établissement ou un tiers mandaté peut disposer de l'accès administrateur sur le serveur virtuel dédié par le protocole ssh sécurisé. Début et fin du contrat :

Votre abonnement Académie-OpenERP VDS est souscrit pour une durée d'un an à partir de la date indiquée dans le document qui comporte vos identifiants de connexion. Ce contrat est payable en une fois en début de contrat.

Renouvellement : A l'issue de la période couverte par le contrat, vous pouvez reconduire votre abonnement Académie-OpenERP VDS. Vos données et vos paramétrages spécifiques sont conservés entre deux contrats successifs. En cas d'interruption entre deux contrats, vos données sont conservées pendant trente jours, ou davantage si vous en faites la demande.

Résiliation : Vous disposez de quatorze jours, à partir de l'ouverture du service Académie-OpenERP VDS, au cours desquels vous pouvez renoncer au service par simple notification. Vous serez facturé à l'issue de cette période. Au delà, vous pouvez résilier votre abonnement en cours de contrat, en précisant si vous souhaitez que vos données soient immédiatement détruites, conservées temporairement ou bien qu'elles vous soient transmises sous la forme d'une sauvegarde de la base de données et/ou du serveur virtuel dédié.

Vous ne pouvez prétendre à aucun remboursement pour la durée du contrat non utilisée. Votre contact : Pour toute démarche ou question relative à votre contrat et à son exécution, vous pouvez contacter SISalp,

-Par le formulaire de contact http://sisalp.fr/index.php?contact, ou par messagerie électronique à

service.client@bdll.fr , c'est le moyen recommandé. - Par fax au 0955 274 960, prix d'un appel local depuis la France métropolitaine.

- Par téléphone au 0950 274 960, prix d'un appel local depuis la France métropolitaine, laisser éventuellement un message.

- Par courrier adressé à SISalp, 18 avenue Beauregard, 74960 Cran Gevrier.

Référence : Pour toute correspondance, veuillez rappeler la référence de votre contrat indiquée avec vos identifiants de connexion.

Informations techniques

Vos paramétres de connexion :

A la mise en route du service, vous recevrez deux types de messages du serveur.

D'une part, le message initial de connexion Académie-OpenERP VDS qui vous indique vos identifiants ssh au serveur virtuel dédié,

\_ D'autre part le message de connexion au service OpenERP\_OnLine pré-installé sur votre serveur. Vous trouverez dans ce dernier les informations de version, l'adresse du serveur et le mot de passe initial qui vous permettra de créer votre première base de données sur le service de votre choix.

Vous recevrez un message identique à ce dernier à chaque démarrage d'un nouveau service OpenERP sur votre serveur VDS

Services inclus dans votre contrat

Hébergement, surveillance et réparation du matériel :

L'hébergement est confié à la société OVH. Les machines sont des serveurs professionnels puissants dont les disques sont doublés et la bande passante du réseau est garantie. Le matériel est surveillé 24/24 et la réparation doit en être effectuée sous quatre heures. A tout moment, vous pouvez connaître les caractéristiques des machines utilisées pour votre Académie-OpenERP VDS. Sauvegarde automatique du serveur :

Le contenu système et données de votre serveur Académie-OpenERP VDS est sauvegardé chaque nuit et conservé pendant trois jours, sur un serveur différent, dans un centre de données différent. Cette sauvegarde permet de restaurer le serveur globalement dans l'état de la veille en cas d'accident. Toutes les bases de données gérées par le serveur sont restaurées à leur état du moment. La restauration du serveur consécutive à une erreur d'administration de la part du client ou de son mandataire est éventuellement facturable. Support technique en ligne :

SISalp vous offre chaque mois un crédit d'une demi-heure de service de support de premier niveau, apte à répondre aux questions courantes sur l'utilisation de votre serveur OpenERP. Ce support peut être contacté par les moyens énoncés plus haut. Le délai moyen de réponse n'est pas contractuel,mais en général il est inférieur à 24 heures. Le crédit de temps non-utilisé n'est pas reporté sur le mois suivant. Services non inclus dans votre contrat

 SISalp met en œuvre les techniques nécessaires à votre satisfaction, et administre les serveurs utilisés selon les bons usages en vigueur. SISalp met à votre disposition le logiciel OpenERP tel que l'éditeur Openerp SA le propose et suit les recommandations du réseau Certa. Académie-OpenERP VDS ne comporte aucun service garanti de surveillance ni de gestion spécifique à votre serveur. Le logiciel système et application n'est pas l'objet d'un contrat de correction des défauts.

Interruptions : Le service peut être interrompu sans préavis de 22:00 à 6:00, du lundi au samedi, ainsi que le dimanche, toute la journée.

Interruptions non planifiées :

En dehors de ces horaires, une interruption est une anomalie. Vous pouvez vous assurer que cette interruption a été détectée et qu'un plan de retour à la normale a été mis en place en nous contactant directement.

Compensation pour interruption :

Une interruption planifiée ou non planifiée ne peut donner lieu à indemnité financière. Le plantage du logiciel OpenERP ou le blocage dû à l'utilisation des modules OpenERP ne donnent pas lieu à compensation. Sur demande, l'abonnement pourra être prolongé selon le barème indiqué ci-dessous, dans le cas où l'interruption est consécutive à une panne du matériel ou du logiciel du serveur tombant sous la responsabilité de SISalp.

- interruption inférieure à une demie journée à la suite du signalement de l'interruption : pas de compensation - interruption couvrant une demie journée pleine suite à signalement (8:00-12:00 ou 14:00-18:00) : une semaine de prolongation du service est offerte par demie journée d'interruption.

Sécurité des données : Vous devez vous familiariser avec les procédures de sauvegarde et de restauration de vos bases de données. SISalp ne garantit aucune donnée, y compris les données sauvegardées sur nos serveurs et même dans le cas où SISalp commettrait une erreur. La perte de données ne peut donner lieu à aucune compensation.

#### Confidentialité des données :

En cas d'exposition de votre serveur à internet, vous devez vous assurer que tous vos utilisateurs utilisent des mots de passe suffisamment complexes pour ne pas permettre l'accès d'un tiers à vos données. Vous avez la possibilité d'opter pour la fermeture des accès depuis internet en mettant en place des tunnels cryptés ssh.

SISalp gère la séparation des serveurs virtuels dédiés et des données des clients selon les bonnes pratiques en vigueur et protège les sauvegardes sur ses serveurs.

Garantie, assurance et responsabilité :

Les résultats obtenus à la suite des activités de conseil, de formation et de service de SISalp ne donnent pas lieu à garantie de d'adéquation, de performance ni de qualité. La licence G.P.L. des logiciels utilisés par SISalp précise explicitement qu'ils ne font l'objet d'aucune garantie d'aucune sorte. L'intervention de SISalp et de ses sous-traitants ou co-traitants sur les matériels, logiciels et données s'effectue sous votre mandat et votre responsabilité. SISalp n'assure pas les matériels et données du client pendant la durée des travaux, ni les conséquences immédiates ou différées d'une erreur ou mauvaise utilisation, sauf mention explicite d'un contrat de service complémentaire. SISalp ne peut réparer le préjudice subit en cas de divulgation accidentelle de données ou pour toute autre cause au delà du montant du contrat en cours. Licences : Le logiciel OpenERP et les outils complémentaires utilisés par SISalp sont sous licence GPL. Leur code source intégral peut être téléchargé librement à partir du lien suivant : http://download.sisalp.net Autres ressources : Vous pouvez trouver davantage d'information sur OpenERP sur le site de l'éditeur http://OpenERP.com, et obtenir des conseils sur le forum du site. Le site http://sisalp.fr regroupe des

informations complémentaires et le site http://sisalp.fr/demo.html vous propose l'accès à un serveur de démonstration OpenERP sur lequel vous pouvez effectuer des essais sans conséquences sur votre serveur Académie-OpenERP VDS.

Autres conditions : La description du service OpenERP OnLine et les conditions générales de vente de SISalp vous ont été transmises à la conclusion du présent contrat. Ces dernières s'appliquent pour tous les sujets non explicités dans le présent document. La revente de ce service n'est autorisée que dans le cadre d'un contrat partenaire SISalp.

Nous vous souhaitons pleine réussite dans vos projets de mise en œuvre d' OpenERP et Tryton.

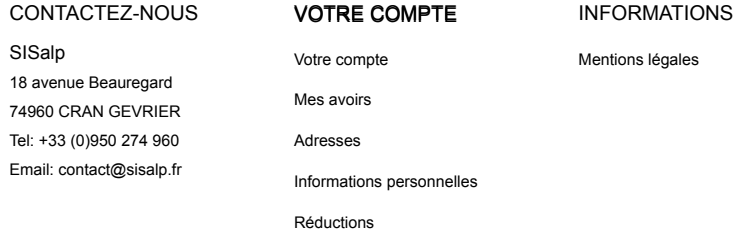